# **SPÉCIFICITÉS TECHNIQUES DU LOGOTYPE**

### **LES COULEURS**

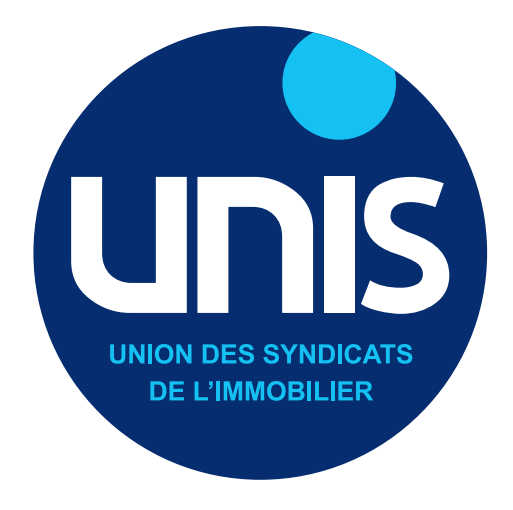

### Mieux vivre l'immobilier

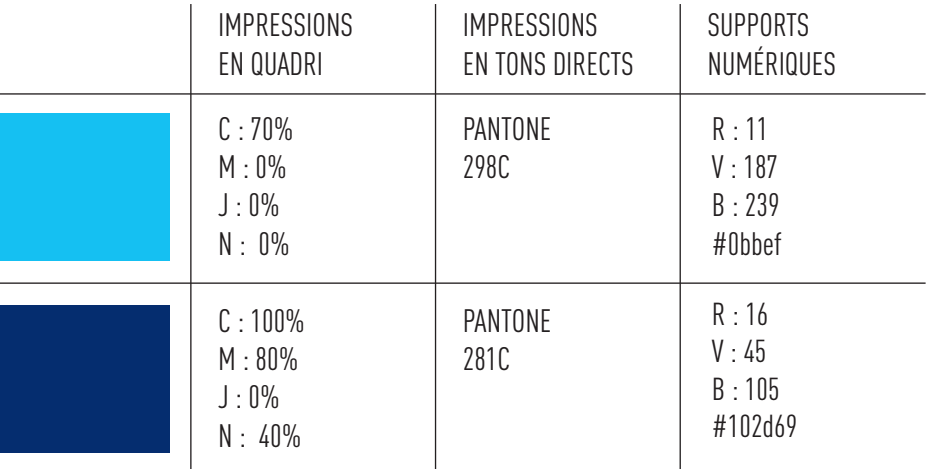

### **LES TYPOGRAPHIES**

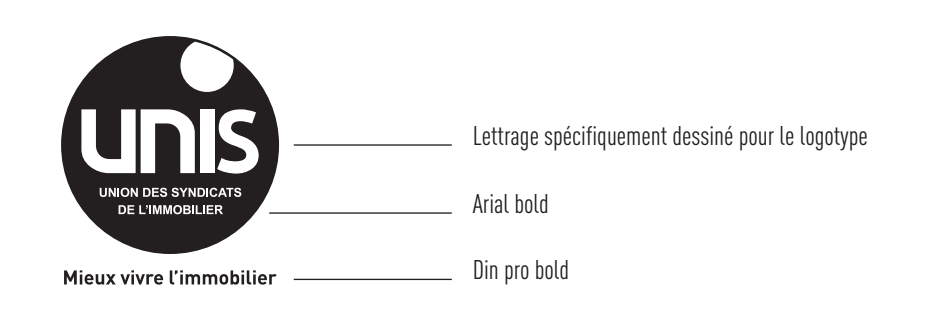

## **UTILISATIONS DU LOGOTYPE**

## **DÉCLINAISONS DU LOGOTYPE**

LE LOGOTYPE PEUT ÊTRE UTILISÉ AVEC OU SANS SA SIGNATURE :

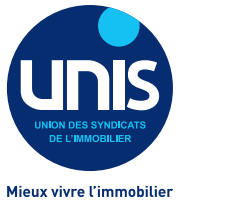

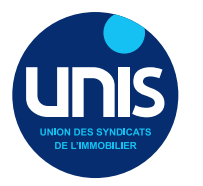

- 
- Version « signat » • • Version « solo »

#### SELON L'UTILISATION, LE LOGOTYPE EXISTE EN DIFFÉRENTES VERSIONS :

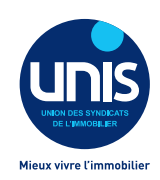

• En couleur pour une application sur fond clair

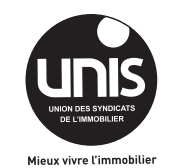

• En noir pour une application sur fond clair

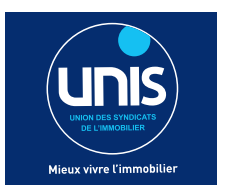

• En couleur version « réserve » pour une application sur fond foncé

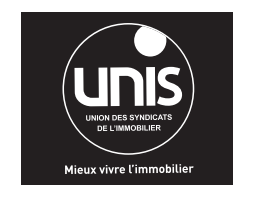

• En noir version « réserve » pour une application sur fond foncé

## **UTILISATION SELON LES SUPPORTS**

#### UTILISATION EN BUREAUTIQUE :

Le format **.png** est à privilégier pour une utilisation dans les logiciels de bureautique courants (Word, Excel, PowerPoint, Outlook...). Ce format gère la transparence et permet ainsi, contrairement au format **.jpg**, d'intégrer le logotype sur des fonds de couleur ou photos sans bloc blanc autour.

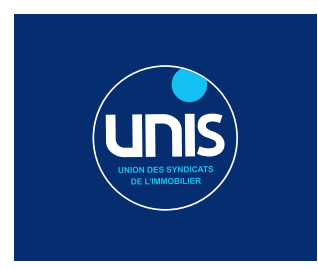

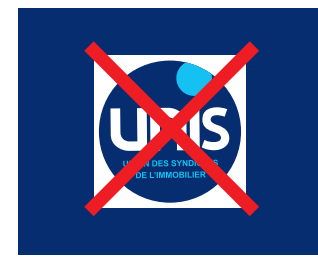

• Format .png sur fond de couleur • Format .jpg sur fond de couleur

#### UTILISATION PRESSE :

Le format **.ai** ou **.eps** est à privilégier pour les éditions rentrant dans la chaine graphique professionnelle (imprimeurs, agences de communication, presse...). Ce format appelé «vectoriel» permet d'agrandir ou de réduire le logotype sans limite de taille et sans perte de qualité. Il conviendra avec votre interlocuteur d'utiliser la version du logotype adaptée à la technique d'impression souhaitée (CMJN pour les impressions en quadrichromie ou PANTONE pour les impressions en tons directs).

#### **IITILISATION WEB ·**

Le format **.ai** en version RVB est à privilégier pour les demandes qui vous sont faites par les professionnels du numérique (agence web, développeurs, intégrateurs...).